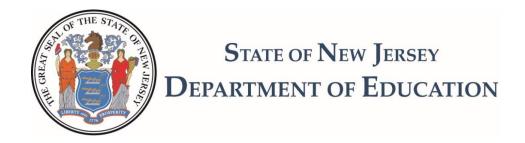

Approved Private Schools for Students with Disabilities

Request for a Higher Tentative Per Diem Tuition Rate

Directions for Form B - December 31, 2023 Financial Report

Current School Year

# **Prescribed Financial Report**

The objective of the prescribed financial report is to provide the private school for students with disabilities with a mechanism to determine a per diem tuition rate on an annualized basis. The expenditures, revenues, and average daily enrollment are presented on a year-to-date basis to allow an annualized per diem tuition rate. This report will provide management the opportunity to compare the tentative per diem tuition rate actually charged during the school year to a year-to-date (YTD) per diem tuition rate reflected in the financial records. This report is based on a July to June school year and must reflect the year-to-date expenditures, revenues and enrolled days for the year-to-date time period.

#### **Instructions**

- 1. The following schedules comprise the "Financial Report" as prescribed by the New Jersey State Department of Education per N.J.A.C. 6A:23A-18.5(a)11. These schedules include the following:
  - A) Expenditure Report.
  - B) Enrollment Computation Computation of YTD ADE.
  - C) Statement of Revenues and Expenditures.
  - D) Per Pupil Cost Computations Profit/Non-Profit.
- 2. Acceptance of the "Financial Report" shall be documented in the minutes of the Board of Directors' meetings. The "Financial Report" shall be prepared and submitted, at a minimum, on a quarterly basis to the private school's governing body and must be submitted, at a minimum, for the following quarter ending dates: 1) September 30; 2) December 31; 3) March 31; and 4) June 30. The report should be completed no later than 30 days after the reporting period ending date.
- 3. Pages 1 through 15, "Expenditure Report."
  - A) Enter the name of the school on the line at the top of page 1.
  - B) Enter in column D, lines 3500 through 89650, all the expenditures incurred during the year-to-date reporting period by the line accounts indicated. The term expenditures include total charges incurred, whether paid or unpaid, less refunds (Expenditure = Cash Disbursements plus obligations/accounts payable minus refunds). Enter only those expenditures, which are in compliance with N.J.A.C. 6A:23A-18.1 et seq.
- 4. Page 16 through 17, "Enrollment Computation"
  - A) A "public school placement" is a pupil whose tuition is paid by a New Jersey school district or a New Jersey state agency. A "private placement" is a pupil whose tuition is paid by a source other than a New Jersey school district or New Jersey state agency such as but not limited to the following: a parent, guardian, an out-of-state school district, an out-of-state agency or funded by the private school the pupil is attending.

- B) Private schools without private placements. For the purpose of this statement, the Year-to-Date ADE is calculated by adding the total year-to-date enrolled days for all students as reflected in the school registers and divided by the number of possible enrolled days for one pupil (July through June school year; includes the ten month and extended school years). Enrolled days are the total days both present and absent from the time a student is enrolled for services until the student is terminated by the private school or withdrawn by the sending district (see State contract for billing and enrollment procedures upon termination or withdrawal). No amount should appear in column B.
  - 1. Enter in column A, lines 1 to 19, per school register the total number of possible enrolled days for all pupils in that register for the year-to-date period.
  - 2. Total the number of enrolled days inserted in column A, lines 1 to 19 and insert the result on line 20 (Total Enrolled Days) and in the Computation of YTD ADE on line 1, columns A and C.
  - 3. Insert on line 2, columns A and C the number of enrolled days for one pupil in the July through June school year and divide line 1 by line 2, columns A and C and enter the result on line 3, columns A and C. Round to the nearest four decimal places.
  - 4. Line 4 is not part of this calculation if the school does not have private placements.
- C) Private schools with private placements. For the purpose of this statement, the Year-to-Date ADE is calculated by adding the total year-to-date enrolled days for all students as reflected in the school registers and dividing by the number of possible enrolled days for one pupil (includes the ten month and extended school years). Enrolled days are the total days both present and absent from the time a student is enrolled for services until the student is terminated by the private school or withdrawn by the sending district (see State contract for billing and enrollment procedures upon termination or withdrawal).
  - 1. Enter on lines 1 to 19, by school register the total number of possible enrolled days for public school placements in column A and private placements in column B for the year-to-date period.
  - 2. Total the number of enrolled days inserted in columns A and B, lines 1 to 19 and insert the results on line 20, columns A and B and on line 1, (Total Enrolled Days) columns A and B in the Computation of the YTD ADE. Add line 1, columns A and B and insert the result on line 1, column C.
  - 3. Insert on line 2, columns A, B and C, the possible number of enrolled days in the July through June calendar year (i.e. 180, 210) for one pupil and divide line 1, columns A, B and C by line 2, columns A, B and C. Enter the results on line 3, columns A, B and C. Round to the nearest four decimal places.
  - 4. Divide line 3, columns A and B by line 3, column C and insert the results as a percentage (2 decimal places) on line 4, columns A and B. The public school placement percentage from line 4, column A and private placement percentage column B are used to allocate costs on the Statement of Revenue and Expenditures. Please refer to item 5B for additional instructions.
  - 5. *Important:* A pupil enrolled in a preschool program (ten hours per week of pupil instruction), a half-day program or enrolled in a full day program on a shared time basis

shall not have a maximum average daily enrollment in excess of 0.5 for the entire school year. A pupil enrolled in one of these programs shall be considered as a half-day enrollment for each day of the week.

### 5. Page 18 through 19, "Statement of Revenues and Expenditures."

## A) Private schools without private placements

- 1. Enter in column C all revenues accrued during the year-to-date period by category. The term revenues include total charges for services, whether received or receivable.
- 2. Total column C to determine the "Total Revenue" and insert the amount under 'Total revenue'.
- 3. Enter in column C, lines 3660 through 89980, all expenditures for the year-to-date period by account series totals as reflected on pages 1 through 15.
- 4. Total column C to determine "Total Expenditures" and insert the results on line 89990 "Total Expenditures" and line 90000 "Total Net Expenditures". There is no entry on line 89995 since there are no adjustments necessary as a result of private placements.
- 5. In column C, subtract the amount listed on line 90000 "Total Net Expenditures" from the amount listed on the "Total Revenues", line 1000 and enter the result on the line "Excess (Deficit) Revenues Over Expenditures." If the expenditures exceed revenues, the balance over expended must be bracketed to indicate a negative (deficit) balance.

### B) Private schools with private placements

- 1. Enter in columns C through E, lines 140-700 all revenues accrued during the year-to-date period by category. The term revenues include total charges for services, whether received or receivable.
- 2. Total columns C through E to determine "Total Revenue" and insert the results on line 1000.
- 3. Enter in columns C and E, lines 3660 through 89980, all expenditures for the year-to-date period by account series totals as reflected on pages 1 through 15.
- 4. Total columns C and E, "Total Expenditures" and insert the results on line 89990.
- 5. The following directions are used to allocate costs between column C (Public school placements) and column D (Private placements) from column E (Total). Multiply line 89990, column E (Total) by the private placement percentage on page 14, line 4, column B. Insert the result in column D, line 89995 and insert the same amount as a negative number in column C, line 89995. For instance, if line 89990, column E was \$100,000 and the percentage on page 14, line 4, column B is 15%, then \$15,000 would be inserted into column D, line 89995 and a negative (\$15,000) would be inserted into column C, line 89995.

Add lines 89990 and 89995, columns C, D and E and insert the results on line 90000, "Total Net Expenditures," by column. Subtract line 90000 from the amounts listed on line 7, "Total Revenues" in columns C, D and E, and enter the results on the line "Excess (Deficit) Revenues Over Expenditures" by column. If the expenditures exceed

revenues, the balance over expended must be bracketed to indicate a negative (deficit) balance.

A private school has the option of applying the private placement percentage on page 15, line 89995, column B to each line separately (3600 through 89980). If a school chooses this option, the Private Placement Percentage Adjustment line will not be used and the Total Expenditures line and the Total Net Expenditures Line will be the same.

- 6. Page 20, "Per Pupil Cost Computations" for a profit-making school.
  - A) Enter on line 1, the Total Public School YTD Expenditures from page 15, line 90000, column C. Multiply line 1 by line 2 (1.025) to determine the Total Public School YTD Expenditures and Surcharge and enter the amount on line 3.
  - B) Enter on line 4, the Public School YTD ADE from page 17, line 3, column A. Divide line 3 by line 4 to determine the YTD Per Pupil Tuition Rate and enter the amount on line 5.
  - C) Enter on line 6, the Enrolled Days for one pupil from page 17, line 2, column A. Divide line 5 by line 6 and enter the result on line 7. This amount is the YTD Per Diem Tuition Rate.
  - D) Enter on line 8, the Tentative Per Diem Tuition Rate Charged which is the per diem rate the private school is charging the school districts for the school year.
- 7. Page 21, "Per Pupil Cost Computations" for a non-profit school.
  - A) Enter on line 9, 17 and 22, the Total Public School YTD Expenditures from page 19, line 90000, column C.
  - B) Multiply line 17 by line 18 to determine the Maximum Working Capital and enter the result on line 19.
  - C) Enter on line 20, the prior year working capital balance from the previous year's June 30 audit report. Subtract line 20 from line 19 and enter the result on line 21, "Working Capital A."

    Note: Depending on the prior year working capital fund balance and the time period this report is prepared, the calculation of line 21, "Working Capital A" may result in a negative amount. A negative amount in "Working Capital A" will occur in the first three quarters of reporting (September, December, March) in a school with a prior year working capital fund balance close to the 15% maximum unless expenditures increase from the prior year. In these cases, the private school has the option of inserting a zero on line 10 "Add: Maximum Working Capital" in order to present an YTD Per Diem Tuition Rate based on the expenditures alone. However, the school's management must be aware that at year-end (June 30), if line 21 "Working Capital A" results in a negative amount, this amount must be deducted from the school's Total Public School YTD expenditures to determine the YTD Per Diem Tuition Rate on this report and in the audited financial statements. See footnote (1).
  - D) Multiply line 22 by line 23, Maximum Working Capital Percentage and insert the result on line 24, Working Capital B. Insert the lesser of lines 21 (Working Capital A) and 24 (Working Capital B) on line 10 and 25. This may be a negative amount.

- E) Add line 9 and 10 and insert the result on line 11, Total Public School YTD Expenditures and Working Capital.
- F) Enter on line 12, the Public School YTD ADE from page 17, line 3, column A.
- G) Divide line 11 by line 12 and enter the result on line 13, the YTD Per Pupil Tuition Rate.
- H) Enter on line 14, the Enrolled Days for one pupil from page 17, line 2, column A.
- I) Divide line 13 by line 14 and enter the result on line 15. This amount is the YTD Per Diem Tuition Rate.
- J) Enter on line 16, the Tentative Per Diem Tuition Rate Charged which is the per diem rate the private school is charging the school districts for the school year.
- 8. Please email pages 1 through 21 of the Financial Report to <a href="doe.pssd@doe.nj.gov">doe.pssd@doe.nj.gov</a> and retain a copy for your files.